## Wie melde ich mich zu den Projekttagen an?

**ACHTUNG: Anmeldezeitraum: Montag (24.06.2013) 00:00 Uhr – Dienstag 12:00 Uhr**

## **Öffne den Link auf der Homepage der Schule (Startseite oben)**

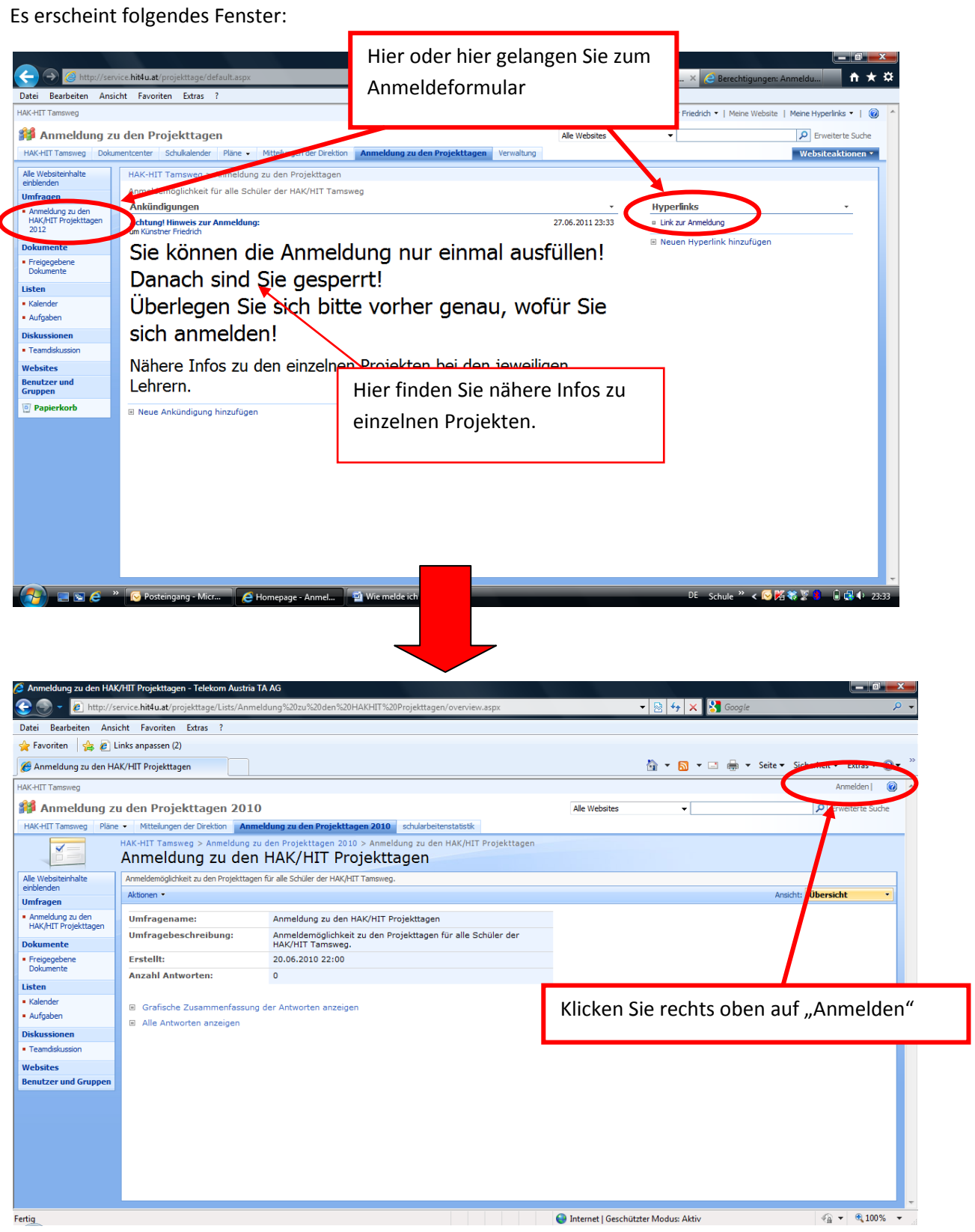

## Es erscheint folgendes Dialogfeld:

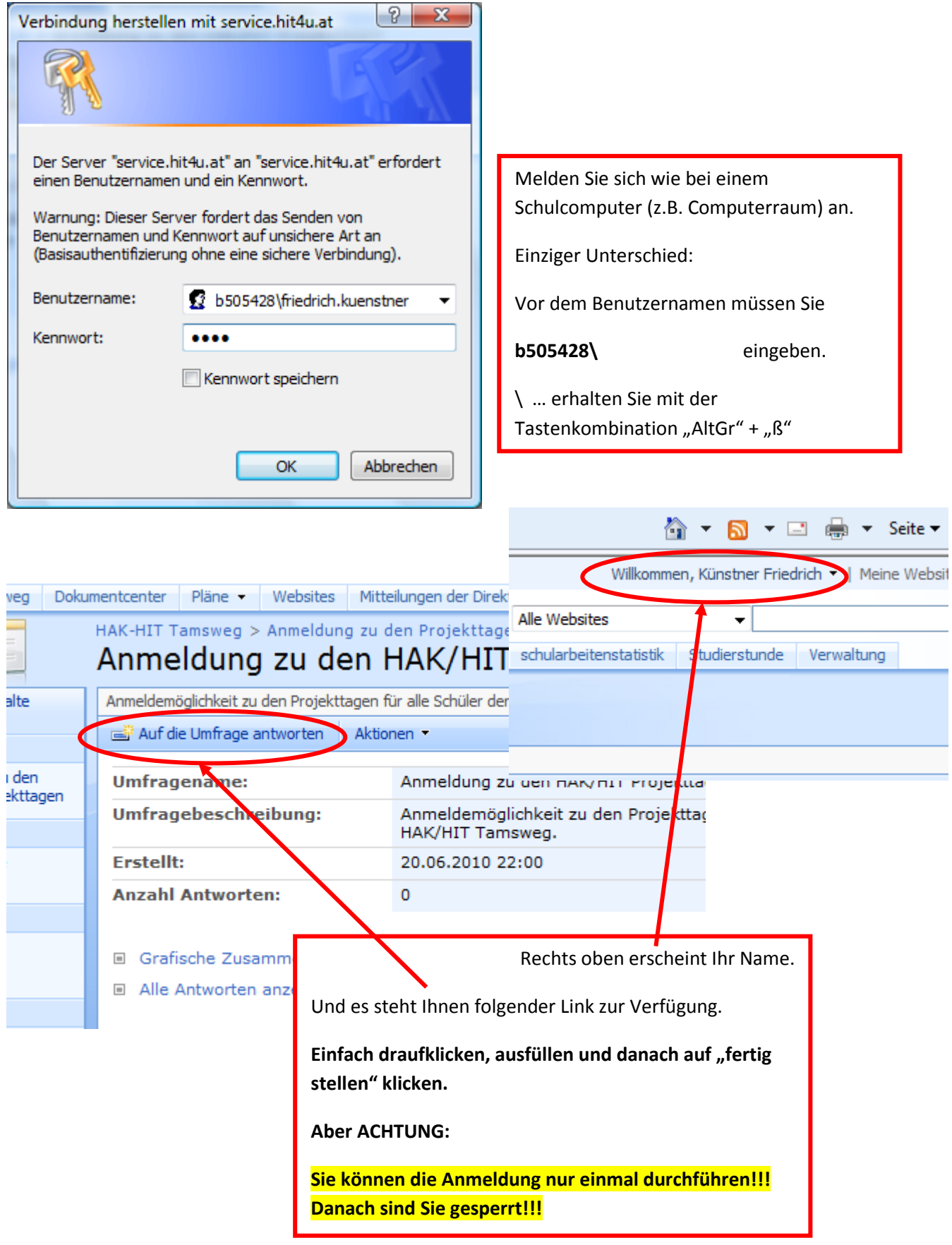

Bei Problemen bitte mit KÜNS Kontakt aufnehmen